# **GROUP**

# NEWSLETTER

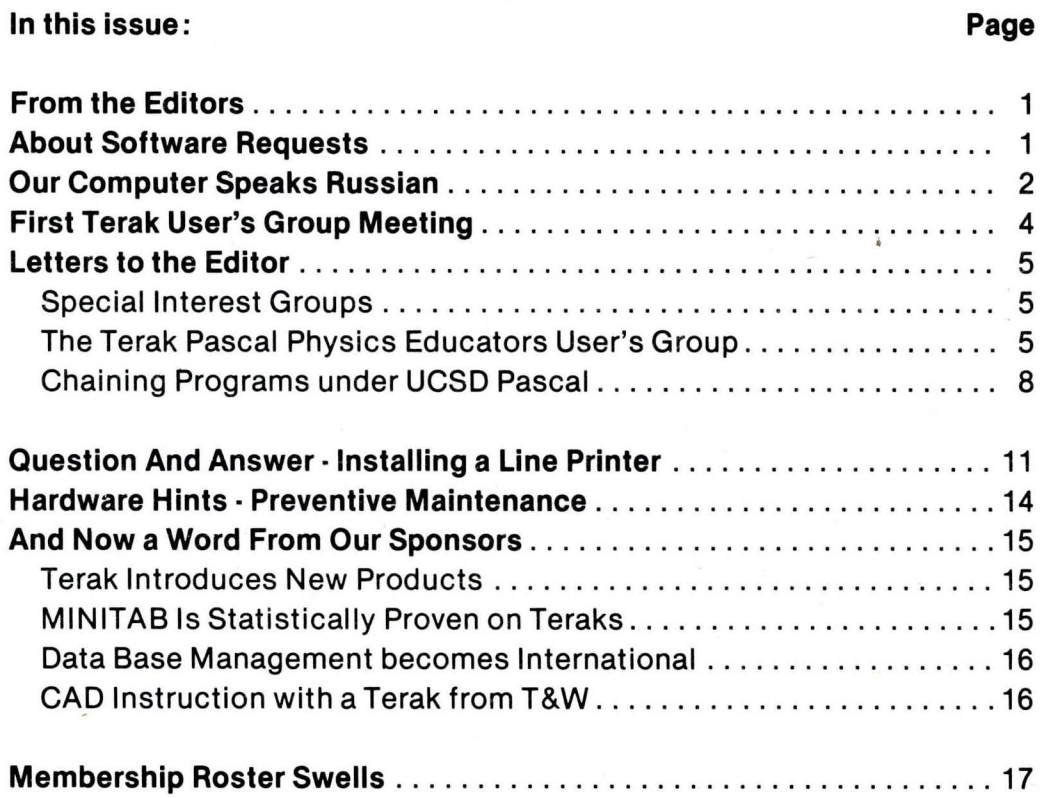

**MC** 

**USER'S** 

## Copyright (c) October, 1981, Terak User's Group

It is, assumed that all articles or correspondence submitted to the Terak User's Group Newsletter are with the author's permission to publish in any User's Group publication. The articles are the responsiblilty of the authors and the editor assumes no responsibility for liability for articles<br>or information in the document. The views expressed are those of the The views expressed are those of the authors and do not necessarily represent the views of the Terak User's Group or the Terak Corporation.

The Terak User's Group Newsletter is published bi-monthly by the Terak User's Group.

Editor - Jerry Grady Associate Editor - Marie Corbin Writers - Marie Corbin, Dave Delster, Jerry Grady

DEC, DECUS, RT-11, PDP-11 are all trademarks of Digital Equipment Corporation. UCSD Pascal is a trademark of the University of California Board of Regents. Terak is a trademark of the Terak Corporation.

#### From the Editors

The response has been amazing! In one<br>month more than 150 membership membership applications have been received; more than 100 disks from the library have been sent out. There actually are Terak users out there!

A warm "thank you" must be extended to all those persons who have filled out membership applications. It shows that there is a need and support for a User's Group of this kind. Now if only those persons who have been waiting for the right moment will go ahead and fill out and send in the membership application, the membership rolls would probably double in a month again.

Please take a couple of minutes to fill out the application and mail it. It is the only method used to generate a final mailing list for the Newsletter and Bulletin. If an application is not on file, no copies will be sent. You are not automatically on the mailing list just because you received a copy of the first issue.

And if your copies of the first Newsletter and Bulletin have disappeared, write and ask for more. Extra membership forms will gladly be sent along as well. More than one person at a Terak installation site may join - there *is* no limit to the number of people that may join. Actually, the more the merrier.

To those diehards who have joined, welcome. And lets make this group into a tool that best serves everybody's interests. And from the Editor - Thank You. You have shown that this idea, at least, isn't just a flash on the screen.

As a final note, we would like to take

this opportunity to congratulate and thank the Terak Engineering Group. This group of people has worked very diligently to get several new Terak products into production but get very little public recognition for all their hard work. So at this time we want to say: "Stand up and take a bow. And THANKS!" (See the product plugs, in "And Now a Word From Our Sponsers".)

#### About Software Requests

There have been over 50 Software Requests ordering software from the User's Group Library. This is great, as it shows that the software in the Library can be useful to people. But in the process of filling these orders several points have come to light:

PLEASE, please do not send just purchase orders. The User's Group is independent of the Terak Corporation and has no way of processing PO's. Please make the request that a check be processed and included with the purchase order. All purchasing offices will do this, especially for the small amounts of money necessary to order Library software.

Please make sure that all orders are sent to the Terak User's Group address. Currently this coincides with the Terak Corporation address. This can be confusing for Purchasing Offices. They have a tendency to include your Software Requests with general purchases which are sent to the Terak Corporation. The Checks are then sent directly to the bank and the software order forms are never seen again. This can cause an unreasonable delay as the orders are chased down.

Do make sure the check is made out to the Terak User's Group and not

the Terak Corporation. The bank gets a bit suspicious when. the checks are deposited. Long hours are spent pleading with the teller to accept the checks and not to worry (they probably still do).

Do include a return shipping<br>address\_with\_the\_order\_form. One address with the order form. order is sitting waiting to be processed because the check has no address on it and the order form is equally blank in that area.

All orders are being shipped via<br>UPS. If this causes a hardship If this causes a hardship (i.e. the closest UPS office is 70 miles away), please indicate next to the shipping address that the order is to be shipped via US Mail.

#### Our Computer Speaks Russian

[Editor's Note: This article was written by Ray Coco of the State University of New York, Albany, Computing Center. It is excerpted here from HOTLINE with<br>permission of the author. Future permission of articles on the use of the Terak Graphic Computer System with foreign languages are planned. Input on specific language implementations on the Terak is solicited.]

On January 6, 1978, the (SUNY, Albany) Computing Center submitted a proposal to the Higher Educational Instructional Equipment Grants Program for matching<br>funds to purchase desktop purchase microcomputers, believing that with the<br>advent of this new technology the advent of this new opportunity existed to radically change the way students learn from and about computers. On June 1, 1978 the desktop computer selection committee agreed to purchase a model 8510/a from the Terak Corporation as it clearly met all the requirements of the Request For Quote.

As an active member of the selection committee, Dr. Ernest Scatton of the Department of Slavic Languages and Literatures was especially intrigued about this desktop system because of the<br>new areas of linguistics related new areas of linguistics related instruction that could be explored via Terak's programmable character set. For<br>some time Dr. Scatton had been had been searching. for a mechanism by which computers could be used to aid in teaching foreign languages (specifically Russian).

Upon learning that one Terak unit would arrive at Albany in the Fall of 1978,<br>Dr. Scatton decided to seek out Scatton decided to seek out<br>gues at other academic colleagues at institutions that were already using Terak systems and developing software for them. In the early winter of<br>1978-79. Dr. Scatton visited the 1978-79, Dr. Scatton visited the University of Minnesota where a group headed by Dr. Peter Patton was developing Terak software for a variety of academic disciplines, including the language area. Dr. Scatton returned to Albany confident that software could be designed and implemented on the Terak 8510/a to assist in the teaching of foreign languages and related alternate character set problems, and began this work almost immediately. Although he insists that he is not a "computer programmer" or "technician",  $Dr.$ programmer<sup>#</sup> or Scatton and his assistants have over the' past year and a half produced a great deal of applications software to assist in the classroom - particularly with respect to teaching Russian.

#### Utilities Support

In order to facilitate the proposed departmental projects, a considerable amount of time was devoted to the design and implementation of various utility programs and to the modification of existing systems software. Much of that work was related to Terak's ability to handle user-designed character sets<br>(making it possible to use Russian (making it possible to use Russian<br>Cyrillic and English alphabets alphabets simultaneously) and its graphics capabilities. With the help of these

utilities, instructional programs were<br>written to assist in courses in written to assist languages and linguistics, both at the undergraduate and graduate levels.

#### Instructional Programs

Two major instructional programs were completed. The "Articulatory Tract" included a series of four tutorials which were produced making use of a graphios display on the Terak of the human vocal tract to teach and finally test the commonly used nomenclature for the organs and spaces used in human speech.

Russian phonetics was the second major instructional effort. A program was designed to simulate Russian phonetic<br>transcription and to teach the transcription and to teach the<br>linguistic rules which it involves. The linguistic rules which it involves. The<br>program accepts a Russian word in program accepts a Russian word standard Cyrillic orthography and illustrates the generation of its related phonetic transcription by the step-by-step application of major<br>phonetic rules. The program makes The program makes considerable use of graphics to provide the user with screen displays explaining actions taken by the program. These displays replicate handouts provided to the student.

## Research

Research in Russian literary<br>bibliographies concentrated on the bibliographies design and implemention of a system to facilitate creation of bibliographic data files containing both Latin and Cyrillic material. Taking advantage of the Terak's character handling ability, a character set containing both full upper and lower case English and Russian alphabets was built. The original aim of the project was to make it possible to **"compute"** in Russian as well as English. As a practical application, it<br>is presently being used to build is presently being computer-based literary bibliographies made available in machine readable form<br>or as camera-ready copy. Using this or as camera-ready copy.

system, a complete bibliography of the important Russian literary journal. literary journal, Vestnik Literatury, has been entered.

### Typesetting

With the acquisition of a Cyrillic font for the Computing Center's Compugraphic typesetter, the Slavic Languages Department uses the Terak to input and<br>prepare Cyrillic material for Cyrillic material for typesetting. Both the Cyrillic and<br>Roman alphabets can be viewed alphabets can be viewed<br>Rously on the screen. This simultaneously on the screen. makes transliteration schemes<br>unnecessary. The software was recently The software was recently used to input, edit, and typeset two mixed Russian-English texts. The first<br>was a certificate of participation a certificate of participation awarded to high school students who took part in a Russian language competition<br>sponsered by the Slavic Languages Slavic Languages Department; the second was a Russian text with accompanying notes and glossary, suitable for inclusion in a Russian reader or for use in an advanced course in reading and translating Russian. The hope is to be able to obtain high-quality camera-ready copy of Cyrillic material at a cost that would be attractive to potential publishers.

It should be noted that although Dr. Scatton's work is aimed primarily at teaching linguistics, and even more specifically Russian, the capabilities he and his assistants found so useful in the Terak can be adapted and used<br>equally well for practically any equally well for practically any academic discipline. This is reinforced by Dr. Scatton's own words:

"In a single stroke, acquisition of the Terak system has made possible an almost unlimited range of projects which we could only have dreamed of earlier. There are also unanticipated benefits which the Terak has brought. It has served students well by allowing them to gain experience which will be professionally valuable, by opening up to them the exciting perspectives which computing brings

-3-

to the humanities. Beyond this, reference to the computing activities undertaken has found its way into our recruiting materials, and has attracted reactions from colleagues *in* additon to leading to increasing graduate applications."

During the coming year Dr. Scatton's work will continue along several lines including (1) the inputting of additional texts for advanced Russian<br>courses; (2) designing more courses; (2) designing more instructional modules in Russian; (3)<br>pursuing the feasibility of a pursuing the feasibility of a cooperative project aimed at producing computer-based review modules in Russian grammar (preliminary discussions have taken place with colleagues at MIT and the University of Chicago); and (4) continuing to input other literary bibliographies.

## First Terak User's Group Meeting

#### by Harie Corbin

On Wednesday, August 5, 1981 at ACM SIGGRAPH '81 in Dallas, Texas, a not so august body of people met for the First and Only Original Terak User's Group Organizational Meeting. It was on short notice, but there was a good turnout of approximately 50 people. Here is a brief summary of that meeting:

#### Discussion of Plan and Intent

-With great intentions but little planning, it has been decided that control of the Terak User's Group will remain in Scottsdale for the first year. There will be no election of officers.<br>Jerry Grady, Supervisor, Marketing Jerry Grady, Supervisor, Marketing Software Support, will preside as the User's Group manager for this first year. Terak Corporation has agreed to provide funding for this period of time for the User's Group operations.

Some of the goals for the first year are<br>to obtain an official and legal to obtain an official and legal as a non-profit organization; continue to expand the User's Group Software Library; publish another updated Terak User's Group Bulletin of Available Software (TUGBOATS); publish the newsletter bi-monthly; and write a charter.

Formation of Special Interest Groups is<br>desired. The following groups were The following groups were suggested: Computer Aided Instruction,<br>Computer Aided Design, Physics and **Computer Aided** Physics Education, Psychology and Psychology Education, Foreign Languages, and Word Processing.

For the first year, membership dues will not be assessed. Members of the User's Group should consider how they wish to support the organization, beginning with the second year.

Tentative plans for the second year 'include electing presiding officers, establishing funding, and determining a more concrete direction for the Terak User's Group.

#### Participation of Attendees

The attendees introduced themselves and stated their interest in the Terak User's Group. This allowed an opportunity for everyone to obtain information from one another and determine common interests. Additional newsletters, software catalogs, and membership forms were made available and all of the User's Group Software was available for copying. This was done for several hours after adjournment of the meeting.

For those who were not able to attend, we hope you can make it to one of the proposed three meetings to be held this year (until July, 1982). There will be much more advance notice and planning for these meetings and possible seminar presentations to make them more

#### interesting.

SEE YOU THEREI

#### The Terak Pascal Physics Educators User's Group

Letters to the Editor

Special Interest Groups

Editor:

Please find enclosed an application for membership in the Terak User's Group.

I would also like to suggest the following special interest groups that could be formed within the User Group:

Graphics Packages FORTRAN PASCAL MACRO  $RT-11$  OS PASCAL OS Text Processing

I do not believe that any of these subject areas were brought up at the [Terak User's Group] meeting last Wednesday [August 5, 1981]. Please feel free to contact me if you have any questions regarding this matter.

Robert R. Schneider Center for Energy Studies The University' of Texas at Austin Austin, Texas 78712

Editor:

Enclosed is a letter which is being sent to the individuals who have expressed an interest in participating in the Terak Pascal Physics Educators User's Group. Also enclosed is a form to advertise our Special Interest Group in your Newsletter.

I hope to submit to you a description of some of our programs to be included in your Tugboats section and a general statement of our philosophy, goals and methods. There may be a delay in delivering this material because of summer vacation plans of some of the individuals involved.

I hope that we can coordinate our activities in a manner which will assist the usefulness of the Terak User's Group.

David M. Winch Associate Professor of Physics Kalamazoo College Kalamazoo, Michigan 49007

[Editor's Note: The following pages are copies of some of the material sent by Mr. Winch. If you have a further interest in Physics and/or Physics Education on the Terak contact Mr. Winch or send him a completed copy of the Physics Network information form.]

-5-

TERAK, PASCAL EDUCATIONAL PHYSICS NETWORK

We believe that a network of TERAK PASCAL users would be very helpful in:

- (1) Avoiding duplication of effort. With some planning we can share software and avoid duplicating the work of others.
- (2) Offer specialized services. For example we here at UN-L have a digitizer and have used an artist to draw pictures to enrich our graphics. We could provide such a network service, perhaps. Others might have other special capabilities.
- (3) Co-author physics lessons. We could define a sequence of physics lecture or lab content and share in the development of the lessons. For example, Bob Fuller and Dave Winch are now involved in a project to develop 24 labs to go along with the main 24 modules of our calculus-based physics keller plan courses at Lincoln and Kalamazoo. We are working together to prepare the lesson materials and coordinate the labs.
- (4) Share existing programs. It is possible that each of us has already developed some programs that would be useful to others.
- (5) Information exchange. Cliff Bettis, here, has developed a scheme that allows one to chain pascal programs together and thus keep the student from seeing the command line between different subprograms of a long pascal program. You may have developed some utility programs that will be useful to the rest of us.

We have adopted an authoring flow chart and project organizational structure similar to those used by Alfred Bork's group (Univ. of Cal./Irvine). We have tried to develop a top down structure for all of our lessons and utilities.

Your comments and suggestions are invited.

 $\bar{\mathcal{L}}$ 

 $\sim$ 

 $\sim$ 

## TERAK, PASCAL EDUCATIONAL PHYSICS NETWORK

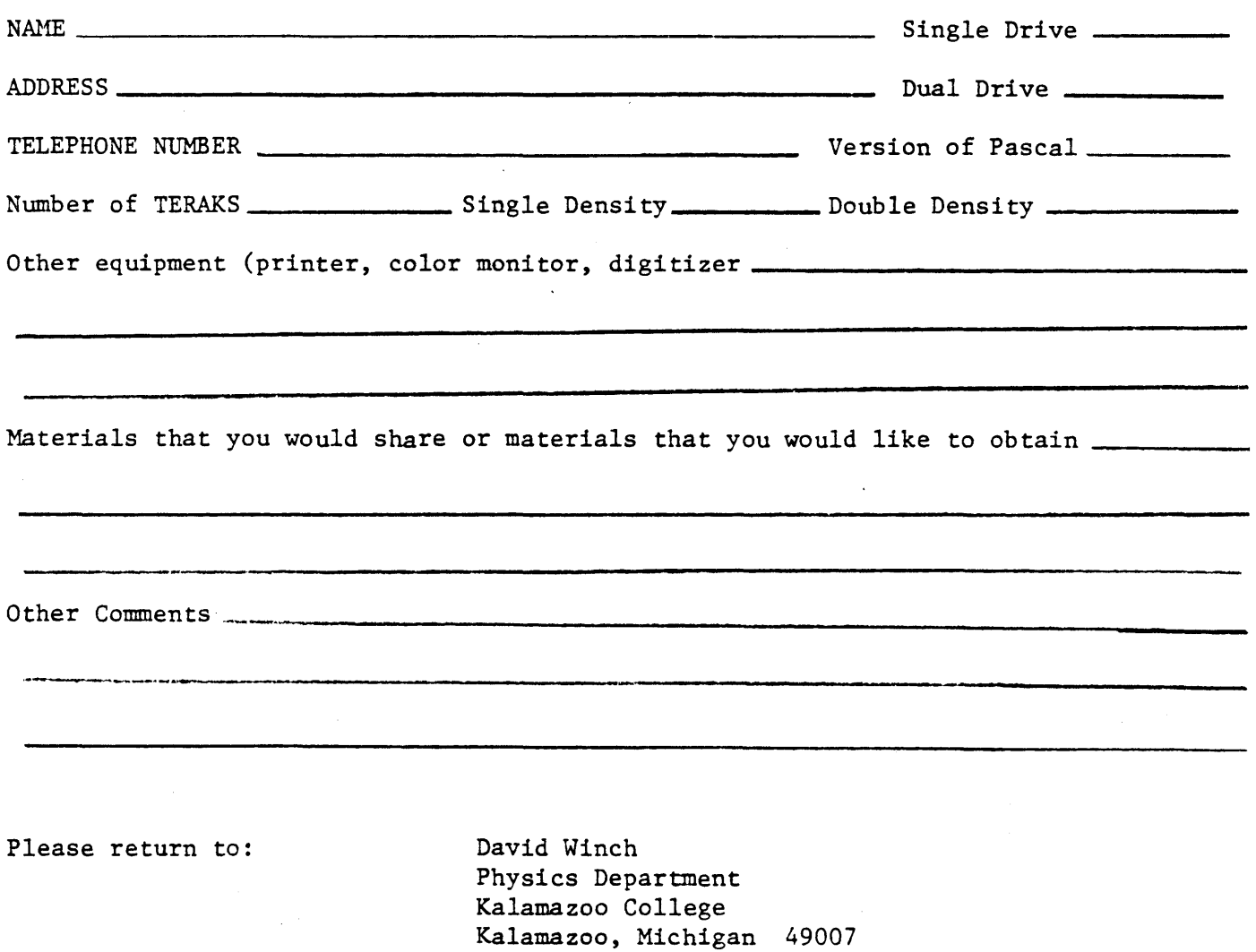

#### Chaining Programs under UCSD Pascal

#### Editor:

I wrote a short note about my chaining program for the Terak User's Group and have enclosed it. I thought it might be of interest to other users and want to do what I can to support an active users group.

Clifford Bettis Department of Physics and Astronomy The University of Nebraska-Lincoln Lincoln, Nebraska 68588-0111

{ A Program Chainer for UCSD Pascal

Clifford Bettis Department of Physics and Astronomy 260 Behlen Lab Lincoln, Nebraska 68588-0111

At the University of Nebraska-Lincoln we are interested in writing software for computer assisted instruction in laboratory physics. We use UCSD Pascal (both version 1.5 and 2.0) on dual density Teraks. Because computer assisted instruction programs tend to be long we have found that in spite of our best efforts at memory conservation we run into trouble both at compile time (lack of sufficient symbol table space) and run time. Furthermore, for our project (which will involve undergraduates who have little or no computer experience) we feel it is necessary to keep separate our ultimate users and the UCSD operating system. So I wrote the routine listed below to allow the chaining of programs in the UCSD environment. It has been tested on both the single and dual density machines, and has proven non-carcinogenic as far as the operating system is concerned. To use it, compile it, write a calling program (an example, CHAIN\_TEST is given below) and compile it and link it to the compiled unit. One can also install the CHAINER in the library using the utility LIBRARY. }

 $\{$ \$S+ $\}$ UNIT CHAINER; INTERFACE PROCEDURE CHAIN(S: STRING);

IMPLEMENTATION

CONST POINT ADDR = 48  $\{60 \text{ octal}\}$ ; OFFSET = 84  $\{124 \text{ octal}, \text{there are the}$ values for UCSD Pascal version 2.0; for version 1.5e use OFFSET = 82 (122 octal) };

 $RETURN = 13;$ 

PROCEDURE CHAIN; TYPE BUFFER = PACKED RECORD QUEUE : PACKED ARRAY [0..63] OF CHAR; HEADER: INTEGER; TAILER: INTEGER; CHAR\_COUNT: INTEGER; END; VAR KBD\_SERV\_ADDR : INTEGER; RING\_BUFF\_ADDR: INTEGER; I : INTEGER; RNG\_BUFFER : RECORD CASE BOOLEAN OF TRUE: (ADDR: INTEGER); FALSE: (BUF: , BUFFER); END; PROCEDURE GET\_ADDRESS(VAR KBD\_SERV\_ADDR: INTEGER); TYPE PTR\_TO\_ADDR = INTEGER; VAR SERV\_LOCATION: RECORD CASE BOOLEAN OF TRUE: (LOCATION: INTEGER); FALSE: (REG: ,PTR\_TO\_ADDR); END; **BEGIN** SERV\_LOCATION.LOCATON := POINT\_ADDR; { Get address of keyboard interrupt service routine }  $KBD\_SERV\_ADDR := SERV\_LOCALION, REG$ ; END; PROCEDURE GET\_BUFF(RING\_BUFF\_ADDR: INTEGER); **BEGIN** RNG\_BUFFER.ADDR := RING\_BUFF\_ADDR; { Point to ring buffer } END; BEGIN  $(*)$ GET\_ADDRESS{KBD\_SERV\_ADDR); { Point to keyboard service routine } RING\_BUFF\_ADDR := KBD\_SERV\_ADDR - OFFSET; { The keyboard input buffer is OFFSET bytes from routine } { Put this address into an GET\_BUFF(RING\_BUFF\_ADDR); address pointer } WITH RNG\_BUFFER.BUFF<sup>^</sup> DO BEGIN FOR  $I := 2$  TO (LENGTH(S)+1) DO QUEUE[((HEADER+I) MOD  $64$ )] := S[I-1]; { Insert program name into

```
the keyboard buffer } 
        QUEUE[((HEADER+1) MOD 64)] : = 'X';
        QUEUE[((HEADER+LENGTH(S)+2) MOD 64)] := CHR(RETURN);
                                               { Preceed with X for eXecute } 
        HEADER := (HEADER + 1) MOD 64;TAILER := (HEADER + LENGTH(S) + 2) MOD 64;END; 
                                                  { And append carriage return } 
                                                  { Update queue head and tail } 
END; 
END. 
{ An example that uses the CHAINER } 
{ $S+ }PROGRAM CHAIN_TEST; 
USES CHAINER; 
VAR S: STRING; 
BEGIN 
   WRITELN('What program do you wish to execute?');
   WRITE(': '):READLN( S); 
   CHAIN(S); 
END. 
{ Note that after the CHAIN procedure is called there should be no READs
```
or READLNs in the calling program as these procedures reset the ring buffer used in the CHAINER. }

Editor's Note: In the UNIT CHAINER, Mr. Bettis uses a technique that is known to most UCSD Pascal hackers to access memory. This is the *RECORD* CASE structure as used in procedure CHAIN. This structure allows a user to PEEK and POKE memory contents easily. Basically, a record type is set up that is a variable case structure as in *RNG\_BUFFER.* Part of the case is an integer: this is where the address of the memory location to be accessed is stored. The other part is a pointer to a TYPE that represents the data in memory to be accessed, in this case a RECORD structure that is a QUEUE. The address of the interrupt service routine *is* retrieved (from the contents of location 48) and then a new address is calculated using the known offset of where the keyboard

input buffer is located. Storing this address in the integer portion of the variable case record structure, the queue can now be accessed by pointing to the<br>contents of that address with address with RNG\_BUFFER.BUFF^.

This technique should be used by only the most serious of hackers that are quite familiar with the memory layout of the Terak/UCSD Pascal OS.]

## Question

And Answer -

## Installing a Line Printer

The following is a typical list of the most often asked questions by someone trying to attach a printer to a Terak Graphic Computer System. These questions were derived from frequent telephone conversations with many users. If your particular question is not answered please send a letter to the Newsletter. It will be answered in the next issue. If you have any helpful hints to add to this list, please send those as well.

- Q: I want to add a printer to my Terak. What is the best type to use?
- A: Choosing a printer is a very personal thing. All of your printer requirements must be considered: Do you want a letter quality printer (fully formed character); Do you want high speed output; Do you want graphics output capability; Do you  $\mathcal{L}^{\mathcal{L}}$ want different character fonts; What is your price range? Write down all your printing requirements and then call one or more local computer peripheral dealers. They can provide you with a list of printers, literature, specifications, and price ranges that will fit most if not all of your needs. Choose a reliable dealer and don't forget printer ribbons, paper, an RS-232 cable, and other accessories. A list of printers that are known to work with

Terak Graphic Computer Systems is given in section 5 of TUGBOATS.

- Q: What is necessary to connect the printer to the Terak?
- A: Basically all you need is an available serial port and an RS-232 cable. But there are a few more requirements. First your printer should have RS-232 serial communication capability. Next the RS-232 cable from the printer must connect to the J1 connector (DCE) of the serial port EIB. Refer to the Terak *8510/a* Installation and User's Guide for correct orientation. The RS-232 cable is probably assembled, but for reference, pins 2, 3, 7 and 20 should be connected for use by the Terak. Pins 2 and 3 are Transmit Data and Receive Data, pin 7 is Signal Ground, and pin 20 is Data Terminal Ready (DTR).
- Q: What are the functions of these pins?
- A: Pin 2 or Transmit Data is the wire that carries the characters from the Terak to the printer or peripheral device. Pin 3 or Receive Data accepts

characters from the printer or peripheral device.

Pin 7 or Signal Ground will help to relieve spurious noise on the other Signal wires.

Pin 20 or Data Terminal Ready (DTR) is used by the printer to tell the The discussion of the primeric coloring the Terak when it is all right to send another character. In some printers this Signal will indicate when the printer's character buffer is full by taking the signal HIGH.

- Q: What is a printer character buffer and when does it get full?
- A: Almost all new printers have a character buffer. This is a section of memory, usually 100 to 1000 bytes long, that will store unprinted characters. The reason for this is that the computer usually sends information faster than it can be printed. This buffer allows the computer to send blocks of character without waiting for the printer to

print each individual character. The DTR signal indicates that the printer is ready to accept another character. Several printers use this signal to indicate that the buffer is full by changing the signal from active LOW to HIGH. Other printers may use a different method of indicating the buffer is full.

- Q: What might those methods be?
- A: It will be necessary to check the printer's user or operator manual to find out, but one of the most common methods requires the printer to send a character, such as XON (control S), when the buffer is full and then send a character, such as XOFF (control Q), when it is ready to receive more information. Another method requires the Terak to send a character, such as ETX, and then wait for the printer to send back a corresponding ready character, such as ACK, before the Terak sends any more information.
- Q: How does the Terak know which method to use?
- A: Guided by the printer's manual, you must choose the correct driving<br>software. This software is software. This software is available through the User's Group Library. For the RT-11/85 operating system, order disk RT3B-80-0005; for UCSD Pascal, order disk PS20-80-0001.
- Q: What is on these disks?
- A: RT3B-80-0005 contains the source and system files for several printer handlers. If your printer uses DTR to indicate buffer full, use LPUNT1.MAC and install the file SL.SYS as the printer handler. If your printer uses the XON/XOFF protocol, use LPXON.MAC and SX.SYS.<br>LPETX.MAC and SE.SYS are the SE.SYS are the corresponding source and handler files for printing using the ETX/ACK protocol.

PS20-80-0001 contains a program called PRINTOUT. presents a screen menu with several options. By typing A, then hitting

the space bar, a printer name or protocol will appear. When the correct information is displayed, select your next option by typing its letter. When you quit PRINTOUT, save the status of the program to keep those options you have selected for the next time you execute PRINTOUT.

- Q: What about all the switch settings that are referred to in Appendix F of the Terak 8510/a Installation and User's Guide?
- A: On page F-1 is a diagram of the serial port EIB (External Inteface Board) which is mounted on the rear of the 8510. There are two groups of pencil switches which must be set properly to communicate with the printer. Switches should be set using a paper clip. This ensures that the switch is pressed cleanly and firmly. When setting a switch, it should click audibly into place. Pushing in at the top of the switch will turn it ON (red will show at the bottom). Pushing in at the bottom of the switch will turn it OFF (red will show at the top). Starting from the left, use the following switch settings:<br>Left 1-ON 2-OFF 3-ON
	- $1-ON$   $2-OFF$   $3-ON$   $4-OFF$ This selects the serial port for Serial Unit 1, which is what the User's Group software is preset to communicate with.
	- Left 5-0FF 6-0FF 7-0FF 8-0FF This turns off the serial port sense switches. They perform no purpose as far as the printer is concerned.
	- Right 1-0FF 2-0FF 3-0FF 4-0FF This sets the communication mode to be 8 bit characters, parity disabled, TTY filter disabled, and odd parity. In almost all instances these settings will work with the printer selected. If you are using a teletype model 33, then you may want to enable the TTY filter. The next set of four switches sets the baud rate for the printer. The following baud rates are the most common:

Charles Edward Judge University or Nebraska-Lincoln Physics Department Attn: Robert Katz Behlen Laboratory, Room 365<br>Lincoln NB 68588 Lincoln NB Graphics Word Processing Numerical Methods Dr. Marian Harty Edgewood College 855 Woodrow Street<br>Madison WI 53711 Phone: 402/472-2405 Madison WI Phone: *608/257-4861*  Educational uses of computers (college-level); Statistical Packages; Innovative Programs Jerome P. Wood 6105 Harris Raytown MO 64133 Phone: *816/474-8520*  Personal Finance/ Recordkeeping Pascal language and general Utilities Graphics Dennis P. Ortbals DARCOM-ALMSA PO Box 1578 DRXAL-TA St. Louis MO 63188 Business Software Word Processing Data Communications Graphics Henry T. Sigiura, M.D. Presbyterian-University of PA Medical Center Department of Pathology 51 North 39th Street<br>Philadelphia PA 19104 Philadelphia PA Dr. David E. Hartman Chairman Engineering Division 2100 South Mobberly<br>Longview TX 75602 Longview TX Phone: 314/263-5646 Phone: *215/662-8077*  Phone: *214/753-0231* 

Engineering education, applications Electrical, mechanical, structural engineering

Dr. Leo J. LaFrance New Mexico State University Mechanical Engineering Department Box 3450 JH 159 Las Cruces NH 88003 Phone: 505/646-3501 Computer Aided Design and other Applications of computer graphics Dr. Wesley C. Becker University of Oregon College of Education - DCEP<br>Eugene OR 97403 Eugene OR CAl - Language functions Peter A. Stewart Brown University Phone: 503/686-5501 Division of Biology and Medicine Box G Providence RI 02912 Phone: / Modelling of physiological systems Graphics Numerical analysis, word processing, Information storage and retrieval and processing Brian J. Pankuch Union College Department of Chemistry 1033 Springfield Avenue<br>Cranford NJ 07016 Cranford NJ Phone: 201/276-2600 Software for use with Chemistry students Software for use in an analytical lab Interfacing micro with instruments Sidney Birnbaum California State Polytechnic University Mathematics Department 3801 Temple Avenue Pomona CA Instructional applications Numerical analysis Edward N. Stevensen, Jr. University of Hartford College of Engineering 200 Bloomfield Avenue Phone: 714/598-4843

Phone: *203/243-4846* 

-23-

West Hartford CT 06117

Vibration, motion graphics-design optimization

Lqwrence A. Wheeler, MD, PhD

Indiana University N440 University Hospital 1100 West Michigan Street Indianapolis IN 46202 Computer Aided Instruction Differential Diagnosis Pathology Computing Phone: *317/264-3771,*  Gary P. Dirlam, P.E. Minnesota Department of Transportation John Ireland Blvd Transportation Bldg, Room 312 St. Paul MN 55155 Phone:  $612/296 - 3073$ Project Management/Scheduling Communication with IBM host; graphic representaton of data; support programming operations Statistical analysis

Le H. Nguyen University of Florida CIRCA 411 Weil Hall Gainesville FL 32611

Computer Graphics Computer Assisted Instruction Word Processing

Betty Ruth Neilly Florida International University Academic Computer Services<br>Miami FL 33199 33199

Phone: *305/552-2567* 

Phone: 612/690-6598

Phone: 904/392-0906

Education

Terrence F. Flower College of St. Catherine Department of Physics 2004 Randolph Avenue St. Paul MN 55105

Physics applications

Dr. Frank P. Day Old Dominion University Department of Biological Sciences - NLSB Norfolk VA *23508*  Phone: 804/440-3595 Data Management and Analysis (ecology). Data Acquisition from Autoanalyzer and other instruments

Kerry B. Clark Florida Institute of Technology Department of Biological Sciences<br>Melbourne FL 32901 Melbourne FL Phone: *305/723-3701*  CAI, data goosing John G. Hopkins West Virginia University Department of Physical Science *306* Hodges Hall Morgantown WV 26506 Phone: *304/293-6137*  General Physical Science related software (as is being developed at Irvine, CA) General and advance Physics Instructional software Astronomy Meteorology Arthur E. Rogosta Aeromechnics Laboratory, USARTL Trailer 18 Ames Research Center Moffett Field CA 94035 Operating System Extensions Software Development Tools Games Roger Schvaneveldt New Mexico State University Psychology Department Box 3452 Las Cruces NM 88003 John H. Jinkerson NASA-Ames Research Center FHI Moffett Field CA 94035 Computer Graphics Phone: 415/965-6235 Phone: 505/646-1047 Phone: 415/965-5108 Scientific Subroutine Libraries Control Theory Robert Hsu University of Hawaii Linguistics Department Honolulu HI 96822 Phone: 808/948-8602 Non-standard character sets, management of word processing software

will help prevent damaged read/write heads, erratic diskette errors, and lost data.

Take care of your hardware and it will take care of you.

To order the FD-08 cleaning diskette, contact:

> Innovative Computer Products 18360 Oxnard Street Tarzana, CA 91356 Phone: (213) 996-4911

Order: Innovative Computer Products FD-08 Diskette Drive Head Cleaning Kit Part Number: 2024

#### And Now a Word From Our Sponsors

#### Terak Introduces New Products

At SIGGRAPH '81 in August Terak introduced and has now begun shipment of the latest new Terak products.

The DEC LSI-11/23 processor is now available as an option on Terak Graphic Computer Systems. The 8510/23 Black and White Graphic Computer System and the 8600/23 Color Graphic Computer System using the DEC LSI-11/23 microcomputer processor come standard with 128K bytes of memory. The LSI-11/23 can optionally support up to 256K bytes of memory. The 8510/23 and 8600/23 systems come standard with a Memory Management Unit (MMU) and the Floating Point Processor (FPP). The 8510/23 and 8600/23 are supported under RT-11/85 Version 4.0C and Terak/UCSD Pascal Version 2.0.

Terak has introduced a Winchester technology, 8-inch, hard disk drive, model 8518. The 8518 provides mass storage capacities of 10, 20, and 40 Megabytes. The 8518 is fully supported under RT-11/85 Version 4.0C and Terak/UCSD Pascal Version 2.0.

A high resolution, 19-inch, color monitor is now avail bale for the Terak 8600 Color Graphics Computer System. The 19-inch monitor is being offered as an added-cost alternate to the standard<br>8600 13-inch monitor. The 19-inch 8600 13-inch monitor. monitor features a single in-line gun, to eliminate user convergence problems and a high contrast glass filter to limit flicker and user eye fatigue.

Version 4.0C of the RT-11/85 operating system is also available from Terak. This version of the operating system is designed to support all new Terak products while providing the user with interactive, real time programming capability.

Terak FORTRAN IV/RT-11 Version 2.5 is the latest DEC compatible FORTRAN IV based on ANSI FORTRAN X3.9-1966. Version 2.5 includes a library of FORTRAN-callable graphics subroutines which conform to SIGGRAPH 2D, level 1 standards. FORTRAN IV Version 2.5 operates on the Terak Graphic Computer Systems under RT-11/85 Version 4.0C with a minimum of 512K bytes of on-line storage.

For further technical and pricing information on these new products, please contact your Terak District Marketing Arizona at Manager or the Terak Department in Scottsdale, (602) 998-4800.

#### MINITAB Is Statistically Proven on Teraks

At last a statistics package is available for the Terak - and a very excellent one it is! MINITAB is a complete statistical analysis system with facilities ranging from Simple cross-tabs, tables, and plotting through regression and Chi-square analysis. Fully interactive and very easy to use, it's a vast improvement over the batch statistics packages that required weeks

to learn to use the 'control cards', In addition, it includes new statistical techniques such as Paul Velleman's Exploratory Data Analysis package.

Better yet, this package runs on more than Teraks. You can use it on any LSI-11 or PDP-11 which has an RT-11 operating system. It is not yet available under UCSD Pascal, but the authors of MINITAB have just acquired a Terak and are planning to put it up under UCSD Pascal in the future. In the meantime, they are working on ways to alleviate the problem of having the size of the data arrays bounded by the size of a machine's memory. On the Terak and other .small computers, it is not possible at present to manipulate large amounts of data using MINITAB. However, for small amounts of data it *is* a superb analysis tool. It may be particularly suitable for class use, in conjunction with a MINITAB text book.

If you would like more information on how to obtain a copy of MINITAB, write: MINTAB Project, 215 Pond Laboratory, University Park, PA 16802, or phone (814) 865-1595. [Reprinted with permission from "nibbles", DACS, Cornell University]

#### Data Base Management becomes International

International Computing Company (ICC)<br>has announced several recent several recent acquisitions and agreements to develop, market, and support applications and systems software for users of the RT-11 operating system on DEC PDP-11 and LSI-11 computers.

ICC has acquired rights to the popular RTFILE relational data base management system \_from Interproject, Inc. Robert Natale, Product Manager for ICC, reports that "on-going documentation, development, and support will be the principal marketing factros for RTFILE. Current and prospective users can count on a long-term relationship with us."

Scheduled major enhancements to RTFILE include interactive telecommunications<br>utilities, business graphics, and utilities, business graphics, and<br>upgraded distributed data base distributed processing.

ICC has also agreed to be the North American representative of HAMMOND<br>Software of West Germany, HAMMOND Software of West Germany. Software offers a wide range of software for RT-11 users, most notably the STAR-eleven local area networking system. STAR-eleven links up to fifteen PDP-11 and/or LSI-11 computers in a highly responsive and efficient network<br>with shared and local peripheral shared and local peripheral devices, increased user job space, improved thoughput via I/O and directory caches, performance monitoring, and concurrency control for distributed data base processing under RTFILE with parallel general purpose computing.

Both RTFILE and STAR-eleven have been successfully installed on Terak Graphic Computer Systems. Watch future issues<br>of the Newsletter for an in-depth the Newsletter for an in-depth article on STAR-eleven.

Further information is available from: Robert C. Natale, Product Manager, International Computing Company, 4330 East-West Highway, Bethesda, MD 20014, 301-654-9120.

#### CAD Instruction with a Terak from T&W

T & W Systems has announced a keyboard-entry version of the T-SQUARE  $computer-aided-draffting$   $(CAD)$ specifically designed for CAD training. The low cost, introductory software uses the keyboard to move a screen cursor to place text, dimension lines, lines, circles, Bezier curves, arcs, polygons, and rectangles. The resultant figure can be stored on diskette and recalled for editing or combining with other figures to form a composite drawing on the graphics screen. The keyboard-entry version is intended for use in low cost introductory training in CAD and as a

first step leading to the comprehensive T-SQUARE which has digitizer input and plotter output. For more information on pricing and ordering, contact T & W Systems, Inc., 18437 Mt. Langley, Suite B, Fountain Valley, CA 92708, or call (714) 963-3913. Membership Roster Swells The following is a list of those persons that gave permission to the User's Group to publish their names, addresses and interests in the Newsletter. The roster is not sorted into any order for this printing, but it is hoped to have the information in a data base for easy sorting and retrieving by keys at a near future date. Jerry Grady Terak Corporation 14151 North 76th Street<br>Scottsdale AZ 85260 Scottsdale AZ Phone: 602/998-4800 Text Processing, Text Editors Graphics - color and black and white (general) Languages Marie Corbin Terak Corporation 14151 North 76th Street Scottsdale AZ Phone: 602/998-4800 Psychology and psychology education Vicky Reskie Terak Corporation 14151 North 76th Street<br>Scottsdale AZ 85260  $S$ cottsdale  $A$ 7. Phone: *602/998-4800*  Marketing, financial forcasting Sohail Hussain Terak Corporation 14151 North 76th Street Scottsdale AZ 85260 Graphics in general Games Systems work Text Editors Phone: *602/998-4800*   $-17-$ 

Donald L Kaiser, DrPH University of Virginia Medical Center Department of Medicine Box 494 Charlottesville VA 22908 Phone: *804/824-5512*  Biostatistics, data file handling, remote job editing and entry to IBM 4341, interface to *11/70*  systems Robert M. Stewart Iowa State University Computer Science Department Computer Science Building<br>Ames IA 50011 Ames IA Education Prof. John A Endler University of Utah Department of Biology<br>Salt Lake City UT 84112 Salt Lake City UT Phone: 515/294-4377 Phone: 801/581-5539 General interest: Population biology, population genetics. Interests relevant to computing: simulation, analysis of pictures, general data analysis Donald B. Malkoff, M.D. UCSD: Navy Research and Development 10960 Worthing Avenue<br>San Diego CA 92126 San Diego CA Phone: 714/695-2873 Neurology and general medicine Physiology John W. Paul III University of San Diego Alcal Park Academic Computing San Diego CA 92110 Graphics CAl Games Michael Ellestad Medtronic Inc. 6972 Central Av NE MS230 Minneapolis MN 55432 Phone: 714/293-4567 Phone: 612/574-4552 Simulation of the interaction between body and implantable medical devices. General scientific computing Steve Blewitt Boeing Vertol Company Box 16858 P32-18 Philadelphia PA 19142 Phone: 215/522-2088 Games, Ada, Data Entry, Statistics, Simulation

October, 1981 **Terak User's Group Newsletter** Vol 1, Issue 2

C. C. Clawson University of Minnesota Box 464 Health Sciences Center Minneapolis HN 55455 Pbone: 612/376-5448

Al Madson 916 Area Vo-Tech Institute 3300 Century Avenue North<br>White Bear Lake MN 55110 White Bear Lake MN

Pbone: 612/770-2351 Teaching the fundamentals of Computer Aided Design and Drafting, also used for class attendance and progress recording. Basic Games

Jobn M. Basgen University of Minnesota Department of Pediatrics Box 73 Mayo Building<br>Minneapolis MN 55455 Minneapolis MN

Data Storage

Pbone: 612/376-1172

Morphometric analysis of biological tissue Text editing

Val Watson NASA-Ames Research Center Mail Stop 202A-1 Moffett Field CA 94035

Phone: 415/965-6421 Numerical methods for solving scientific problems Methods to illustrate physical phenomena

Karl Coke, Jr. Exxon Company, U.S.A. Exploration Data Processing Center **P.O. Box 2180**<br>Houston TX 77001 Houston TX

Phone: 713/965-7339 Data entry and lookup for commercial database Data transmission to and from IBM host Video display from recorder to CRT

Theodore F. Elbert University of West Florida Department of Systems Science<br>Pensacola FL 32504 Pensacola FL

Phone: 904/476-9500

Pbone: 904/392-2371

Educaton, Languages Engineering (Control systems) Applications Business Appiications Operations Research Applicatons

Roger W. Elliott University of Florida Computer and Information Sciences Department 512 Weil Hall Gainesvill FL 32611

Information retrieval Computer Aided Design Computer Science Education Robert Balaban Management Decision Systems 200 Fifth Avenue<br>Waltham MA 02254 Waltham MA

Pbone: 617/890-1100 Information graphics and decision support systems Developing the Terak for use as an intelligent terminal for Prime and IBM systems

G. N. Griffiths Grand Valley State Math/ Computer Science 444 Mackinac Hall Allendale MI

Phone: 616/895-6611

Lee Gerdes Wartburg Theological Seminary 333 Wartburg Place<br>Dubuque IA 52001 Dubuque IA

Phone: 319/556-8151

Sister Anette Berger Wartburg Theological Seminary 333 Wartburg Place<br>Dubuque IA 52001 Dubuque IA

Phone: 319/556-8151

Peder J. Johnson University of New Mexico Department of Psychology<br>Albuquerque NM 87131 Albuquerque NM Pbone: 505/277-4339 Control of experiments, primarily in the area of reaction time studie with visual and auditory stimuli Kenneth Johnson

Grand Valley State Colleges Department of Mathematics and Computer Science<br>Allendale MI 49401 Allendale MI Phone: 616/895-6611

Editors and Word Processors Ada Telecommunications applications

Lyman Elwell National Bureau of Standards Molecular Spectroscopy Bld 221 Room B-268<br>Washington DC 20234 Washington DC

Pbone: 000/000-0000

Elliot M. Landaw, MD, PhD UCLA Scbool of Medicine UCLA Department of Biomathematics Room AV-617 Los Angeles CA 90024

Phone: 213/825-6743 Simulation of Dynamical Systems (Differential Eqs models) Three-dimensional Phase Portrait Graphics Nonlinear Regression and Optimal Design Time Series Analysis (frequency domain) Biomathematical Modeling, Teacbing

 $-18-$ 

#### Vol 1, Issue 2 Terak User's Group Newsletter 5 October, 1981

Jeff Miller University of California - San Diego Department of Psychology, C-009 La Jolla CA 92093 Statistical analysis programs Word processing Phone: 714/452-2996

William T. Fletcher North Carolina Central University Department of Mathematics<br>Durham NC 27707 Durham NC Phone: 919/683-6315 Mathematical software; Computer Assisted Materials

(Instructional) for use in teaching the calculus, linear algebra

Warren Van Camp NASA-Ames Research Center (Informatics, Inc.) MS 233-15 Moffett Field CA 94035 Phone: 415/965-5935

Systems programming **Utilities** Text Editing Data Networking

Jeffrey Hugo Luke AFB OLAK 4444 OPS/TAE 10607 Butler Drive Luke AFB AZ 85345 Phone: 602/972-9298

Harvey J. Karten, M.D. Long Island Research Institute Research Foundation for Mental Hygiene Health Sciences Center T-10 Room 090 Stony Brook NY 11794 Phone: 516/246-2064 Neurobiology with particular emphasis upon neuroanatomy. Quantitative morphometry, spatial

geometry of cellular arrays and quantitative immunohistochemistry

Jerry Tangren Washington State University Tree Fruit Research Center 1100 North Western Avenue Wenatchee WA 98801 Phone: 509/663-8181

Statistical computing on microcomputer, integrated pest management computer systems, and environmental biophysical computer modeling

Michael Green NASA-Ames Research Center Entry Technology Branch MS 229-4 Moffett Field CA 94035 Phone: *415/965-619e.*  Numerical algorithms for scientific applications William G. Johns Tektronix, Inc. M.S. 92-525 PO Box 500 Beaverton OR 97077

Phone: 503/629-1961

Takeo Takeuchi North Carolina Central University Department of Physics Durham NC 27707 Phone: *919/683-6217* 

Computation in general

Dale Iirmse University of Florida Department of Chemical Engineering Gainesville FL 32611 Phone: *904/392-0862*  Computer Aided Process Design Chemical Engineering

Charles A. Warren, PhD University of Illinois Medical Center

Computer Aided Instruction

School of Public Health PO Box 6998 Chicago IL 60680

Phone: *312/996-0831*  Real time applications, Perception motor-tracking and perceptual research including human information storage; Even-related brain electrical activity

Linda Bertotti Boeing Computer Services Boeing-Vertol Support District Scott Plaza II Industrial Highway Philadelphia PA 19113

Phone: 215/522-7414

Graphics Available software Statistical packages

Richard Kingsley University of Rhode Island - GSO Graduate School of Oceanography South Ferry Road Narrangansett RI 02882

Phone: 401/792-6103 Easy to use graphics programs for scientific applications Word Processing

A.C.M. Oerlemans Philips Research Laboratories Bldg. WB3 Eindhoven 5600 MD Netherlands Phone: 040/742-0471 Personal computers Embedded computer systems

M. David Millsap Las Cruces High School 1755 El Paseo Road Las Cruces NM 88001 Phone: 505/526-2406 Teaching computer science course including concept of algorithms; Computer assisted learning in chemistry and physics; Illustrate graphically the results of data collected in science labs; Project sequentially the orbital shapes of quantam mech. Dr. Charles T. Young Michigan Technological University Department of Geology and Geological Engineering<br>Houghton MI 49931 Houghton MI Phone: 906/487-2072 Geophysicsj Signal Analysis; Physics; Electrical Engineering; Teaching; Computer Music Paul E. Johnson Oak Ridge National Laboratory Geographic Data Systems Group PO Box X Building 4500N, MS H-25<br>Oak Ridge TN 37830 Oak Ridge TN Graphics G. B. Bardwell Las Cruces High School 301 West Amador Las Cruces NM 88001 Chemistry CAl A. Soldi Phone: 615/574-7450 Phone: 505/526-2406 North Caroling Central University Department of Physics<br>Durham NC 27707 Durham NC CAl Simulations John M. DeDourek University of New Brunswick School of Computer Science PO Box 4400 Fredericton NB E3B 5A3 Phone: 919/683-6350 Canada Phone: 506/453-4566 Teaching Performance Evaluation D. Bouwhuis Institute for Perception Research PO Box 513 Eindhoven 5600 ME Netherlands Phone: 310/404-7230 Visual perception and reading Experimental control and on-line data analysis Word Processing Computer Aided Learning

Ron Loser Adams State College<br>Alamosa CO 81102  $Alamosa$   $CO$ Phone: 303/589-7691 Mathematical applications (graphics, Simulations, calculations) CA<sub>T</sub> John Kelly Dicoll Electronics Limited Bond Close Kingland Estate Basingstoke, Hants RG24 OQB<br>United Kingdom Pho Phone: 025/661-0551 Howard Porter Adams State College Alamosa CO 81102 Sally Nold Phone: 303/589-7541 Boeing Military Aircraft Company Flight Controls, Org. 75620 3801 South Oliver<br>Wichita KS 67210 Wichita KS Phone: 316/526-3766 Software Configuration Control Automated Design and Software Documentation Electrical Engineering Aids and Tools Software Simulation Aids and Tools S. M. Marcus Institute for Perception Research PO Box 513 Eindhoven 5600 MB<br>Netherlands Phone: 310/404-7230 Visual perception and reading Experimental control and on-line data analysis Word Processing Computer aided learning Timoth H. Jackins Mission Community College Center for Common Studies 3000 MiSSion College Blvd Santa Clara CA 95054 Phone: 408/988-2200 CAI Computer Education Richard Campbell University of California, Irvine Developmental Biology Center Irvine CA 92717 Phone: 714/833-5322 Modeling of biological phenomena Lorin D. Weber Ricks College Physics Department Rexburg ID 83440 Phone: *208/356-2011*  Physics lab experiments on Terak *8510/a*  Physics computer assisted instruction modules

Christopher Gunn University *ot* Kansas Center tor Research, Inc. University of Kansas Applied Remote Sensing (KARS) Space Technology Center (Nichols Hall) 2291 Irving Hill Road, Campus West<br>Lawrence KS 66045 Lawrence KS Phone: *913/864-4775*  Image processing; image pattern recognition; computer graphics; cartography; geographic data base retrieval; interactive digitization and digital data manipulation; information systems; word processing; natural language applications

Lt. Col Donald Pursley U.S. Air Force Academy Education and Research Computer Center DFSEC USAF Academy CO 80840 Phone: 303/472-2441

Finite Element Modeling Basic Graphics Computer Aided Design Computer Aided Instruction

Capt. Gary Giesecke U.S. Air Force Academy Education and Research Computer Center DFSEC USAF Academy CO 80840

Finite Element Modeling Basic Graphics Computer Aided Design Computer Aided Instruction Phone: *303/472-2441* 

Capt. Jesse Jenkins U.S. Air Force Academy Education and Research Computer Center DFSEC USAF Academy CO 80840

Finite Element Modeling Basic Graphics Computer Aided Design Computer Aided Instruction Phone: *303/472-2441* 

Capt Helen Knight U.S. Air Force Academy Education and Research Computer Center DFSEC USAF Academy CO 80840 Finite Element Modeling Basic Graphics Computer Aided Design Computer Aided Instruction Phone: *303/472-2441* 

Capt Don Ravenscroft U.S. Air Force Academy Education and Research Computer Center DFSEC USAF Academy CO 80840 Finite Element Modeling Basic Graphics Computer Aided Design Computer Aided Instruction Capt Jon Stevens U.S. Air Force Academy Phone: 303/472-2441 Education and Research Computer Center DFSEC USAF Academy CO 80840 Finite Element Modeling Basic Graphics Computer Aided Design Computer Aided Instruction Lt Anne Shaw U.S. Air Force Academy Phone: 303/472-2441 Education and Research Computer Center DFSEC USAF Academy CO 80840 Finite Element Modeling Basic Graphics Computer Aided Design Computer Aided Instruction Doug Johnson U.S. Air Force Academy Phone: *303/472-2441*  Education and Research Computer Center DFSEC USAF Academy CO 80840 Finite Element Modeling Basic Graphics Computer Aided Design Computer Aided Instruction John Walker U.S. Air Force Academy Phone: 303/472-2441 Education and Research Computer Center DFSEC USAF Academy CO 80840 Finite Element Modeling Basic Graphics Computer Aided Design Computer Aided Instruction Phone: *303/472-2441* 

Robert C. Beck University of Minnesota Department of Physical Medicine and Rehabilitation 860 Mayo Box 297 Minneapolis HN 55455 Phone: 612/373-9037

Grant W. Mason Brigham Young University Physics and Astronomy 290 ESC Provo UT 84602 Phone: 801/378-2450 Computer Assisted Instruction (Physics)

Vittorio Castelli Xerox/ Mesa 141 Webber Ave North Tarrytown NY 10591 Phone: 914/631-1196

Scientific Computation Word Processing Graphic capability

Dr. Donald G. Morin Rose-Hulman Institute of Technology Department of Mechanical Engineering 5500 Wabash Avenue Terre Haute IN 47803 Phone: 812/877-1511

Animation; Engineering/ Scientific applications; CAD/CAM

Michael T. Garrett GDT Associates, Inc. 7700 Leesburg Pike Suite 409 Falls Church VA 22046 Phone: *703/1I42-7905* 

Stephen D. Roper University of Colorado Medical School Department of Anatomy Box B111 4200 E. Ninth Ave Denver CO 80206

Ž,

Phone: 303/394-7696 *AID* Conversion of Signals generated in single neurons (intracellular recordings); digitizing photomicrographs and electronmicrographs of nervous tissue; data files management, including reprint file management

David J. Cretsinger Rutgers University Busch Campus CCIS Computer Reference Center P.O. Box 879 Piscataway NJ 08854 Phone: 201/932-2296 Any educational uses of Teraks John N. Quiring, Ph. D. Grand Valley State Colleges College Landing<br>Allendale MI 49401 Allendale MI Peter J. Boone Arsycom BV Kabelweg 43 Amsterdam 1014 BA<br>Netherlands Phone: 616/895-6611 Phone: 020/823-858 The various applications for Terak systems. The software developed for a C.A.D. surrounding. John A. Stewart Washington State University Department of Sociology and Sociological DP Center *201l* Wilson Hall Pullman WA 99164 Phone: 509/335-6860 Previous use was for research in social psychology and sociology. Future goals include use as a word processor and small FORTRAN programs for sociological research J. Scott Long Washington State University Department of Sociology and SOCiological DP Center 204 Wilson Hall Pullman WA 99164 Phone: 509/335-6860 Previous use was for research in social psychology and sociology. Future goals include use as a word processor and small FORTRAN programs for sociological research. Daniel Laliberte University of Minnesota, Duluth Chemistry Department Chemistry 136 2400 Oakland Avenue Duluth HN 55812 Phone: 218/726-7671

Data Base Systems - screen oriented Interactive Debugging tools Multi-port communication

Sw 5 Sw 6 Sw 7 Sw 8<br>OFF OFF OFF ON 300 Baud OFF OFF OFF ON<br>1200 Baud ON OFF OFF OFF 1200 Baud ON OFF OFF OFF<br>9600 Baud ON OFF ON ON 9600 Baud ON The importance of using a paper clip to set these switches cannot be stessed too much. A ball point pen does not make itl Q: How do I test my printer? A: Assuming you have followed the Terak installation procedures to check out<br>the serial line unit. and the the serial line unit, and printer manufacturer's installation procedures, there should be no problem connecting the printer. Set the serial unit switches as indicated above, plug the RS-232 cable into the J1 connector, and power up the Terak and the printer. Under RT-11/85, copy the handler you have previously chosen onto your system disk. For example: COPY/SYS DK1:SL.SYS DK0:<ret> Then install the handler and assign it as logical device LP. For example: INSTALL SL<ret> ASSIGN SL LP<ret> LP is the name that all system utilities will output to if they use the printer. Then just type DIR/PRI<ret>. This will print the directory of the disk. Under UCSD Pascal, eX(ecute *15:* PRINTOUT. Type A to choose the printer option, then type the space bar until the correct printer type appears. Type B to enter a file name and type #5:HELPFILE<ret>. Then type P. If everything has been set up properly, you should get output on your printer. Possible troubleshooting might include check AC power, check switch settings on the printer and the Terak, and be sure the RS-232 cable is plugged securely into the J1 connector. Q: <sup>I</sup>am getting output but it is incomprehensible gibberish. What's wrong?

A: The baud rate between the serial port on the Terak and the printer is not set properly. Check the switch settings on the serial port EIB and the printer baud rate setting. Correct where necessary.

- Q: I am getting output, but after a couple lines, the printer will lose characters, then start printing again, only to lose more in a couple lines.
- A: The communication protocol between the software and the printer was not chosen properly. Check the printer manual again and reselect your printer driver as outlined above.
- Q: I already have something connected to my serial unit 1. How do I set the printer up on a different unit number?
- A: To have more than one device connected to the Terak requires more than one serial unit. Just because there are 3 connectors on one EIB does not mean you can connect up 3 devices. Each connector serves a different purpose in relation to that 1 serial unit.<br>A second serial

serial unit must be purchased and installed. The only switch setting change from those listed above would be to set the first 4 switches on the left set as follows:

Left 1-0N 2-0FF 3-0FF 4-0FF This selects the serial port as serial unit 2. The hardware change is easy. The software is a bit more involved. The source files for the printer drivers must be edited and then recompiled and relinked.

Serial unit 1 communicates through memory register 177520 (177522) and 177524 (177526). These must be changed to 177530 (177532) and 177534 (177536) for serial unit 2. The RT-11/85 device handler interrupt vector must also be changed from 120 to 130. The UCSD Pascal PRINTOUT program must be recompiled after the change is made. Several other files are included at compilation time, so have them also available on the prefixed disk. Under  $RT-11/85$ , you must have SYSMAC.SML on SY: for assembly. Name your linked output file with a .SYS extension.

- Q: How do I access the printer from my own sof tware?
- A: Under RT-11/85, add the command lines to install the device handler and assign it to logical device LP<br>to vour STARTS.COM file. For your STARTS. COM file. example, INSTALL SL ASSIGN SL LP would be the two lines added in the

STARTS. COM (or STARTF.COM) file. Then in your source program, all you have to do is OPEN or ASSIGN a logical unit number to the device<br>LP:. See the ASSIGN or OPEN ASSIGN or OPEN<br>FORTRAN User's statement in the Guide, or the OPEN statement in the BASIC-11 Language Reference Manual. Under UCSD Pascal, you can write to<br>the printer through REMOUT:. You the printer through REMOUT:. may find it necessary to write a carriage return and line feed at the end of each line output to REMOUT:. No special protocol handling is performed for; REMOUT:. If you require this handling, look at the procedure PNTBYT in the source code for PRINTOUT. You can extract the code you need and possibly put it into a unit library.

#### Hardware Hints - Preventive Maintenance

By Dave Delster

Preventive maintanence on computer hardware is extremely important for the wellbeing of the entire system. With the Terak 8510/a, the user can perform easy maintanence tasks which will extend<br>the life of the Terak 8510/a the life of the Terak 8510/a considerably.

At least once every 30 days, the filters on the rear of the 8510 should be cleaned. This is easily accomplished by removing and cleaning the filter with a vacuum cleaner. To remove the filter, push *in* on the nylon retaining ring and rotate it clockwise until the four tabs have cleared the retaining slots. Pull the filter gently out, being careful not to puncture the foam filter. Use a good<br>vacuum cleaner to remove the dust vacuum cleaner to remove particles. DO NOT WASH THE FILTER! Reinstall the filter by inserting the filter back into the holder, pushing *in*  slightly, and then rotating the filter counter-clockwise until the tabs are<br>locked into the retaining slots. retaining Release the filter and it will fit snugly into place.

Every *six* (6) months, the diskette drive read/write head should be inspected and<br>cleaned. The only diskette drive head cleaned. The **only** diskette drive head<br>cleaning diskette that is certified by Shugart & Associates *is* the Innovative Computer Products  $#FD-08$ . extensive testing, Shugart has found that other cleaning diskettes will grind the read/write head down with their<br>abrasive surfaces. Below is the abrasive surfaces. Below is the necessary information for ordering the Innovative Computer Products cleaning diskette.

If you do not have access to the FD-08 cleaning diskette, then a cotton ball<br>and isopropal alcohol (91% minimum  $isopropal$  alcohol (91% minimum strength) can be used on Single or dual density disk drives only. *This* requires removal of the disk drive from the housing cabinet to gain access to the diskette read/write head. First remove the cover of the 8510/8512/8515. With an 8510 or 8515 it may be necessary to remove the circuit boards from the back plane. Gently lift the pressure pad arm which is positioned over the read/write head. Inspect the pressure pad for Signs of wear or accumulated oxidation. If this pad looks dirty it may be a<br>candidate for replacement. While replacement. holding up the pressure pad arm, gently<br>swab the read/write head with the swab the read/write head with the alcohol soaked cotton ball. Let the head air dry for about 15 seconds before releasing the pressure pad arm. Restore the circuit boards on the 8510 or 8515. Replace the cover for the 8510/8512/8515. This simple procedure Lewis M. Dreblow

Phone: 612/376-1887

Dan W. Schlitt University *ot* Rebraska-Lincoln Department of Physics<br>Lincoln NB 68588-0111  $L<sub>1</sub>$ ncoln NB Phone: *402/472-2783* 

University of Florida Room 101 S.S.R.B. Gainesville FL 32601 Phone: *904/372-2089*  CAl, CMI, Real time laboratory applications Psychological simulations and testing, Data analysis, telecommunications Word Processing Text Editing

James A. Anderson Brown University Department of Psychology<br>Providence RI 02912 Providence RI Phone: *401/863-2195*  Mathematical modeling of the nervous system

Psychological experiments, pilot studies, data analysis

S. Jorna Physical Dynamics Inc. PO Box 1883 La Jolla CA 92038

Phone: *714/454-8831*  Mathematical methods, engineering applications, interfacing with analog world, RTTY, Games

Sherry Johnson Colgate University Computer Center Hamilton NY 13346 Phone: 315/824-1000

CA<sub>T</sub> Introductory Computer Programming in Pascal Statistics

David Thomas Miller University of Nebraska-Lincoln Physics Department Attn: Robert Katz Behlen Laboratory, Room 365<br>Lincoln NB 68588 Lincoln NB Phone: 402/472-2405

**Graphics** Word Processing Numerical Methods

 $\Delta$ 

Steven Peterson University of Minnesota 111 Church Street, S.E.<br>Minneapolis MN 55414 Minneapolis MN

Computer Aided Design

Dr. Kenneth M. McMillin Michigan Technological University Director Simulation Laboratory Houghton MI 49931

Computer Aided Design Computer Aided Instruction Word Processing Phone: *906/487-2111*  Networking with VAX 11/750 (DECNET) Communication with other computers

Ronald N. Winsauer Michigan Technological University Senior Systems Engineer Simulation Laboratory<br>Houghton MI 49931 Houghton MI

Phone: 906/487-2111

Computer Aided Design Computer Aided Instruction Word Processing Networking with VAX *11/750* (DECNET) Communication with other computers

John H. Louis Michigan Technological University Systems Engineer Simulation Laboratory<br>Houghton MI 49931 Houghton MI

Computer Aided DeSign Computer Aided Instruction Word Processing Phone: *906/487-2111*  Networking with VAX 11/750 (DECNET) CommUnication with other computers

James R. Hoel Michigan Technological University Computer Maintenance Specialist Simulation Laboratory<br>Houghton MI 49931 Houghton MI

Phone: *906/487-2111* 

Computer Aided DeSign Computer Aided Instruction Word Processing Networking with VAX *111750* (DEeNET) Communication with other computer

Lewis C. Hill, Jr. 403 Baylor Drive<br>Arlington TX 76010 Arlington TX

Phone: *817/274-0378*  Computer Graphic Applications Techniques oriented toward commercial art applications

James C. Brakefield Technology, Inc. 511 West Rhapsody<br>San Antonio TX 78216 San Antonio TX Phone: 512/533-1228

CAD Simulation Graphics Data Base

Karl W. Anderson University of Wisconsin-Madison 2117 Jefferson Street<br>Madison WI 53711 Madison WI 53711 Phone: *608/256-8247* 

Patrick Hanrahan University of Wisconsin-Madison 117 West Johnson<br>Madison WI 53706 Madison WI Phone: *608/262-3336* 

Phone: *602/949-8293* 

Phone: *612/777-1794* 

Jane F. MacFarlane University of Minnesota 111 Church Street SE Mechanical Engineering, Room 215 Minneapolis MN 55455 CAD Phone: *612/376-2875* 

Richard M. Wilson ASR 8048 East Indianola Scottsdale AZ 85251

David Hultgren University of.Minnesota 2170 East Eldridge Avenue<br>North St. Paul MN 55109 North St. Paul MN

Mechanical Design Animation

Dr. Frank E. Price Hamilton College Biology Department Clinton NY 13323 Phone: *315/859-4387*  CAl, CMI, Simulation of biological phenomena Statistics Word Processing **Graphics** David Smallen Hamilton College College Hill Clinton NY 13323 Educational Applications John Priest Phone: 315/859-4169

University of Arkansas Industrial Engineering and Computer Science E309

Fayetteville AR 72701

Educational packages Phone: *501/575-3156* 

Raymond P. Coco State University of New York at Albany Computer Center Room Cs-16 1400 Washington Avenue<br>Albany NY 12222 Albany NY

Phone: *518/457-1893* 

Word Processing Networking Graphics

Rod Smart University of Wisconsin Professor Department of Mathematics 207 Van Vleck Madison WI 53706

Phone: *608/262-0077* 

Antony O.W. Stretton University of Wisconsin Department of Zoology 1117 West Johnson Street<br>Madison WI 53706 Madison WI 53706

Phone: *608/262-2172*  Quantitative analYSis of the geometry of individual neurons through analysis of serial sections

Mike Hayes Comspec PO Box 29000 San Antonio TX 78229 Business Software Data Communications Computer Graphics and Design Digitizations Russell E. Steinbach Southern Illinois University Department of Technology Carbondale IL 62901 Phone: *512/340-6507*  Phone: *618/536-3396*  Data Acquisition systems and data reductions Dr. David M. Winch Kalamazoo College Physics Department<br>Kalamazoo MI 49007 Kalamazoo MI Harvey J. Poorbaugh New Mexico State University Academic Computer Services Box 3 AT Las Cruces NM 88003 Dr. Stephen J. Cavrak, Jr. University of Vermont Academic Computing Center Burlington VT 05405 Micro Systems Computer Graphics Networking Phone: *616/383-8451*  Phone: 505/646-4433 Phone: *000/000-0000*  Languages - Pascal, Modula, C Jagdish Singh University of Vermont Academic Computing Center Cook Physical Building Room No. 527 Burlington VT 05405 Color Graphics Computer Animation Hardware Systems Pascal System Phone: *802/656-3190*  Carl Zimmerman College of Wooster Computer Center The Andrews Library<br>Wooster OH 44691 Wooster OH Computer Science education Statistical analysis Word Processing David J. Krus Arizona State University 302 Payne Hall<br>Tempe AZ 85287 Tempe AZ Phone: *216/264-1234*  Phone: *602/965-3104*  Statistical analysis, computerized test adminitration and interpretaton, optical data entry, word processing, typesetting Marc M. Sebrechts Wesleyan University Department of Psychology<br>Middletown CT 06457 Middletown CT Phone: *203/347-9411*  Cognitive psychology; research in human visual perception and human-computer interactions Joanne L. D. Wolfe Burroughs Corporation 8900 Shoal Creek Suite 109 Austin TX 78758 Phone: *512/458-3551*  Voice recognition modules, touch screens, digitizers, joy sticks, NTSC input and mix, large screen monitors, color hard copy units Christopher W. Fraser University of Arizona Department of Computer Science<br>Tucson AZ 85721 Tucson AZ Systems software and graphics Abe Armoni Infovision, Inc PO Box 26538 Austin TX 78755 General Phone: 602/626-4527 Phone: *512/345-1563* 

#### October, 1981 **Terak User's Group Newsletter** 701 1, Issue 2

Lee Dreger Honeywell Avionics 13350 US Highway 19 Clearwater FL 33516 Phone: 813/531-4611 Engineering - electrical and mechanical simulation and analysis Inter-computer communications to Honeywell and

John R. Haskey University of California, Irvine High Energy Physics Department of Physics Irvine CA 92717 Phone: *714/833-6430* 

Systems programming

other mainframes

Rodney L. Smart Department of the Interior National Park Service 1100 L Street N W Room 4109 Washington DC 20005 Phone: *202/523-5077* 

Albert S. Johnson VA Medical Center 500 Foothill Drive Salt Lake City UT 84148 Phone: 801/584-1263 Laboratory use of Terak with ATD-D/A capabilities Word Processing

Cameron Schlehuber Veterans Administration Medical Center 500 Foothill Blvd Salt Lake City UT 84148 Phone: 801/584-1263 Hospital Information Systems Neuropsychology

John W. Snyder Southern Connecticut State College Physics Department Institute for Applied Science 501 Crescent Street<br>New Haven CT 06515 New Haven CT Phone: 203/389-4558

Scientific Computing Educational Applications

Graham Mark Cornell University Department of Entomology Comstock Hall<br>Ithaca NY 14853 Ithaca NY

Phone: 607/256-3110 Research: insect ecology and evolution, with emphasis on host-parasite relationships Computing: simulations of ecological and evolutionary phenomena; storing and processing experimental data

Mark Sanford 2805 Bowers Ave Santa Clara CA 95051 Graphics Applications Herb Jellinek Syracuse University Computer Center 250 Machinery Hall<br>Syracuse NY 13210 Syracuse NY John H. Koar Harris Semiconductor PO Box 883 Melbourne FL 32901 VLSI Layout Mike Fung Phone: 000/000-0000 Phone: 000/000-0000 Phone: *305/729-5266*  Computer System and Technology, Inc 21-55 44th Road Long Island City NY 11101 Ron Lusen Princeton University Plasma Physics Lab - C231 PO Box 451 Princeton NJ 08544 Graphics Software Phone: 212/937-2900 Phone: 609/683-2544 UCSD Pascal to/from CP/M file transfer utility Evelyn Culbertson Rochester Institute of Technology School of Computer Science and Technology One Lamb Memorial Drive Rochester NY 14623 Phone: 716/475-2988 Dr. John L. Lowther Michigan Technological University Department of Mathematics and Computer Sciences<br>Houghton MI 49931 Houghton MI Phone: 906/487-2183 Computer Graphics Microcomputer Database Systems Thomas Friden University of New Mexico Department of Psychology Albuquerque NM 87131 Phone: 505/277-4209 Studies on perception and information processing, often using reaction time as a dependent variable

Robert R. Schneider University of Texas at Austin Center for Energy Studies ENS 143 Austin TX 78712 Phone: 512/471-4946 Digitizing and analyzing oil well logs Text processing Delvelopment of GSPC/ANSI X3H3 graphics packages Linda R. Latham Luke AFB Tactical Air Command Training Aids Center OLAK 4444 OPS/TA(E) Luke AFB AZ Phone: 602/935-6522 Interface to non-standard and in-house equipment Computerized training devices Applications for graphic displays Information management systems Hurle F. Priser Luke AFB Tactical Air Command Training Aids Center OLAK 4444 OPS/TA(E) Luke AFB AZ 85309 Phone: 602/935-6522 Computerized training devices Interface to non-standard and in-house equipment Information management Dr. Robert L. Kruse Saint Maryls University Robie Street<br>Halifax E B3H 3C3 Nova Scotia, Canada Phone: 902/429-9780 Graphics Syntax-Driven Editors, Interpreters Text Processing Combinatorial computing Robert W. Browne Tree Fruit Research Center 1100 North Western Avenue Wenatchee WA<sub>2</sub> 98801 Data Analysis Modeling Phone: 509/663-8181 Graphic representation of data Douglas Afdahl U. S. Naval Academy Associate Director for Applications Support Computing Center Annapolis MD 21402 Phone: 301/267-3500 Computer aided instruction and training in a number of academic disciplines -- mathematics, physical SCiences, engineering, navigation; InterfaCing with videotape or videodisc; color John E. Howland Trinity University

animation and illustration

Computer Science Department 715 Stadium Drive San Antonio TX 78284 Kevin M. McMahon University of Minnesota Computer Center Phone: 512/736-7480 227 Experimental Engineering Bldg. 208 Union Street SE<br>Minneapolis MN 55455 Minneapolis MN Art applications Sketching programs Frank Kelso University of Minnesota 111 Church St SE Minneapolis MN 55455 Machine Design Animation Ron Lambert U.S. Naval Academy 216B Ward Hall Annapolis MD 21402 Computer Aided Instruction Scientific Applications Engineering Applications Paula M. Pollock Dartmouth College Baker Library<br>Hanover NH 03755 Hanover NH John Henry Kuhlmann The CEREN Corporation 141 N.E. 51st Street Seattle WA \_ 98105 Graphics Statistical applications Electronics Systems design Rock and Roll Tom Gregory NASA-Ames Research Center N-227-2 Moffett Field CA 94035 Phone: 612/373-4360 Phone: 612/376-1887 Phone: 301/267-3508 Phone: 603/646-3389 Phone: 206/634-2189 Phone: 415/965-5881 FORTH, DBMS, Graphics, CAD, CAI

Stephen D. Franklin University of California, Irvine Computing Facility Irvine CA 92717 Phone: 714/833-5154 Computer based educational materials Software tools Computer Science Education Graphics

Alfred Bork University of California, Irvine Physics Department Irvine CA 92715 Phone: 714/833-6911

Computer Based Learning Computer Literacy

Louis N. Nelson University of Arizona Engineering Experiment Station Room 237, Harvill Bldg Tucson AZ 85721 Phone: 602/626-4965

Interactive teaching Graphics Data Acquisition Games

Ronald E. Kalil University of Wisconsin Department of Ophthalmology 173 Medical Sciences 1215 Linden Drive<br>Madison WI 53706 Madison WI Phone: 608/262-4903

Quantitative analysis in neuroanatomy

Peter Hawkins California Portland Cement Company Central Laboratories PO Box 947 Colton CA 92324 Phone: 714/825-4260

Data analysis Laboratory control Graphics Word Processing

J. D. Thompson Augustana College Department of Physics Sioux Falls SD 57197

EducatioQaI uses Tutorial Simulation

Phone: 605/336-4913

Louis J. De Hayes California State Polytechnic University Chemistry Department 3801 West Temple Avenue<br>Pomona CA 91768 Pomona CA Data analysis Instrumentation Graphics Computer Aided Instruction Dr. Silvano P. Colombano NASA-Ames Research Center HS 239-10 Moffett Field CA 94035 Graphics Phone: 714/598-4400 Phone: 415/965-6486 File transfers to other computers E. Forrest A-E-C Automation Newsletter Editor 7209 Wisteria Way Carlsbad CA 92008 Bert Shaw University of Oregon Computer Science Department<br>Eugene OR 97403 Eugene OR Oscar N. Garcia University of South Florida Phone: 714/438-1595 Phone: 603/686-4408 Department of Computer Science and Engineering Tampa FL 33620 Education Video Disk CAl Murali Varanasi University of South Florida Library 630 Tampa FL 33620 Phone: 813/974-4232

Phone: 813/974-3033

Larry A. Anderson LeTourneau College Mathematics Department P.O. Box 7001 Longview TX 75607

Phone: 214/153-0231

Gregory C. Taiknas Cinematronics, Inc. Senior Systems Analyst 1841 Friendship Drive<br>El Cajon CA 92020 El Cajon CA Phone: 714/562-7000 Firmware Development/Emulation Graphics Design Word Processing Communioation with multiuser system Richard A. Meisch University of Minnesota Department of Psychiatry Box 392 Mayo Minneapolis MN 55455 Multiple David Brown Kansas State University Phone: 612/373-5033 Department of Chemical Engineering Manhattan KS 66506 Phone: 913/532-5585 3-D GraphiCS Process Control and simulation Games Richard G. Akins Kansas State University Professor Department of Chemical Engineering<br>Manhattan KS 66506 Manhattan KS Phone: 913/532-5585 3-D graphics, rotation of diagrams, display of sections of 3-D diagrams Process control and Simulations J. L. Hilbert Harris Semiconductor - Digital R&D PO Box 883 MS 98-003 Melbourne FL 32901 Phone: 305/724-7548 Graphics Systems for design of LSI and VLSI **Circuits** Robert S. Lasher University *ot* Colorado Medical School Department of Anatomy Box Bll1 4200 East Ninth Avenue Denver CO Phone: 303/394-7056 Morphometric analysis of electron micrographs of nervous tissue Analysis of relative mobilities and patterns of polypeptides obtained after 1 and 2-dimensional

polyacrylamide gel electrophoresis

Douglas D. Dankel II University of Florida  $C. T. S.$ 512 Weil Hall Gainesville FL 32611 CA<sub>T</sub> Artificial Intelligence Martin B. Solomon University of Kentucky Computing Center Room 72, McVey Hall Speed Sort 00451 Lexington KY 40506 Thomas Szebenyi Cornell University Phone: 904/392-2371 Phone: 606/258-2914 Department of Geological Sciences 321 Kimball Hall<br>Ithaca NY 14853 Ithaca NY Phone: 607/256-4743 Editors - Scripting Digitizing - Graphics displays Bit map hard copies Jeremy M. Wolfe Massechussetts Institute of Technology Department of Psychology E10-138 Cambridge MA 02139 Research in human vision Cognitive proceses Visual Development David Tames PO Box 12462 Gainesville FL 33406 Phone: 617/253-5710 Phone: 904/372-9071 Real Time Data Collection, Psysiological data Data Analysis (interactive) Graphics Word Processing Data Entry and retrieval systems Lowell H. Hall Eastern Nazarene College 23 East Elm Avenue Quincy MA 02170 Phone: *617/773-6350*  Undergraduate chemistry curriculum (simulation, statistics, student graphics, physical and organic courses)

Research: Structure-Activity Relationships<br>Interfacing

#### October, 1981 **Terak User's Group Newsletter** Vol 1, Issue 2

Lt. Col. Tom MoCann

Roger W. Petry<br>Univeristy of Minnesota/Duluth School of Medicine Physiology, Room 345 2400 Oakland Avenue<br>Duluth MN 55812 Duluth MN

Numerioal analysis Modeling Word Prooessing, CAl Bitpad mapping

Distributed processing

Steve Rigler Versatec/ A Xerox Company 2964 LBJ Suite 408 Dallas TX 75234

**Graphics** 

Pbone: 214/620-7620

Phone: *218/726-7964* 

Jack Berkstresser University of Missouri - Columbia Academic Computing Center 100 Lefevre Hall Columbia MO 65201 Pbone: *314/882-7876* 

Instructional oomputing Introductory CAD

David R. Hunter Air Force Human Resources Laboratory AFHRL/MOAM Brooks AFB TX 78235 Pbone: *512/536-3845* 

Psycbological Researcb Cognitive and Perceptual Motor

Dr. Bruce R. Dunn University of West Florida Psycbology Department Pensacola FL 32504 Pbone: *904/476-9500*  Individual differences in semantic processing as<br>determined by EEG measurements

Use of evoked potentials to psycholinguistic researcb

Lawrence A. McCarter Watkins-Johnson Company Head, Software Engineer, CSD 700 QUince Orcbard Road Gaithersburg MD 20760

Phone: *301/948-7550* 

Ann Christy Library of Congress 1st and Independence, S. E. Washington DC 20540

Pbone: *202/287-9711* 

US Air Foroe Academy Department of Physics USAF Academy CO 80840 Phone: *303/472-3510*  Computer Assisted Instruction Simulation Process and Experimental Control Hirokazu Miura NASA-Ames Research Center MS 237-1 Aeronautical Systems Moffett Field CA 94035 Computer Aided Design Finite Element Metbod Goerge Pack, PhD Phone: 415/965-5888 University of Illinois College of Medicine 1601 Parkview Avenue Rockford IL 61101 Pbone: 815/987-7026 Conformations and interactions of molecules Larry D. Brown Cornell University 210 Kimball Hall Itbaca NY 14853 Mark Smitb Pbone: 607/256-7357 Univeristy of California, Berkeley Wurster Computer Center 330 Wurster Hall Berkeley CA 94720 Arcbitectural applications **Graphics** Edward L. Mooney Montana State University Pbone: 415/642-2847 Industrial and Management Engineering Roberts Hall 315 Bozeman HT 59717 Pbone: 406/994-3971

Tbomas N. Kearns Library of Congress Automated Systems Office 10 First Street, S. E. Wasbington DC 20540 Pbone: *202/287-8341*  On-line data entry witb super-imposed diacritical marks Future project using color graphics

## **Terak User's Group Membership Form**

Please enter me as a member of the Terak User's Group for the year ending June 30, 1982. At this time no dues are required.

(Please type. All submitted forms will be photocopied.)

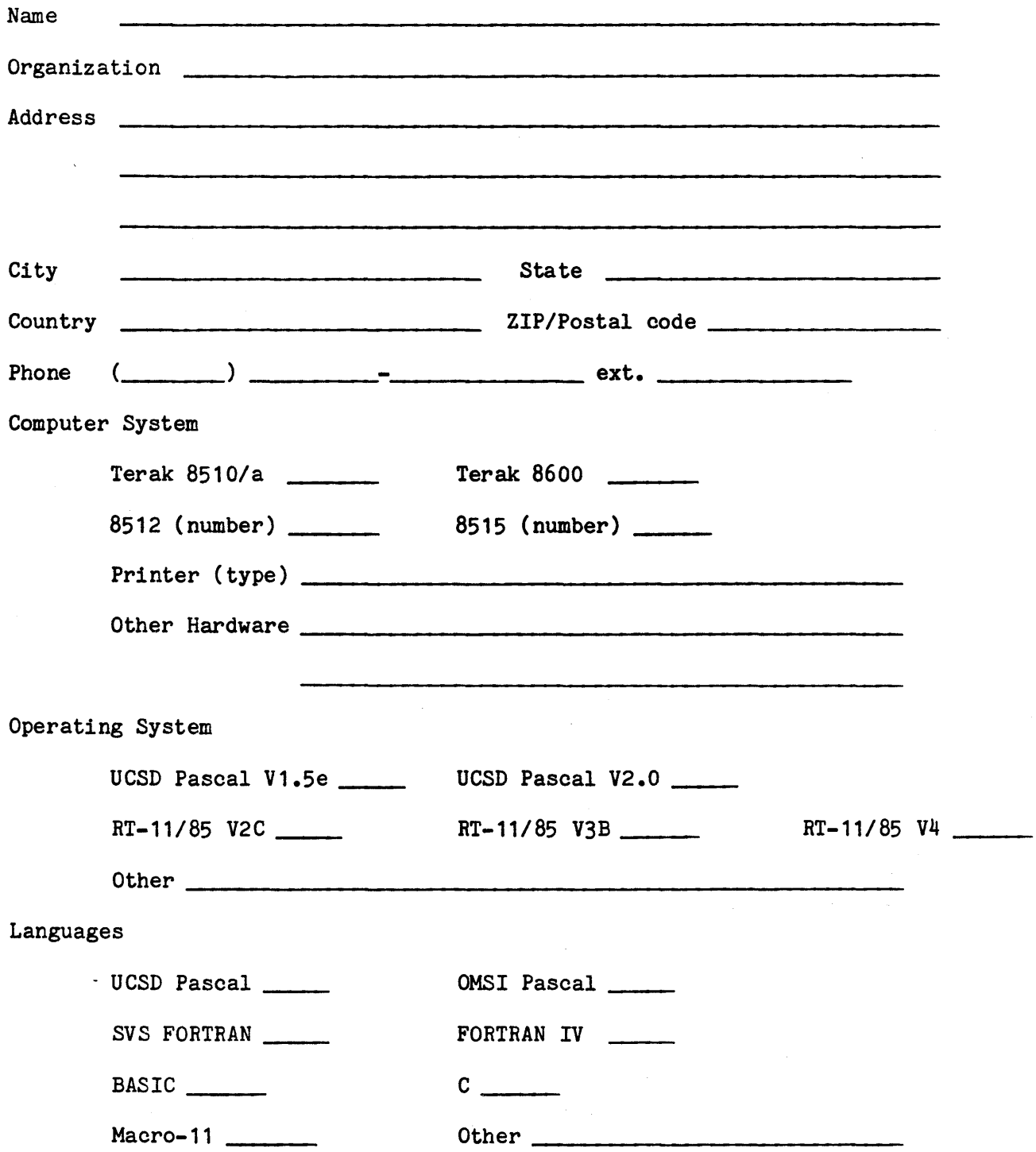

Terak User's Group

Membership Form

 $\overline{\phantom{a}}$ 

 $\sim$ 

Interests

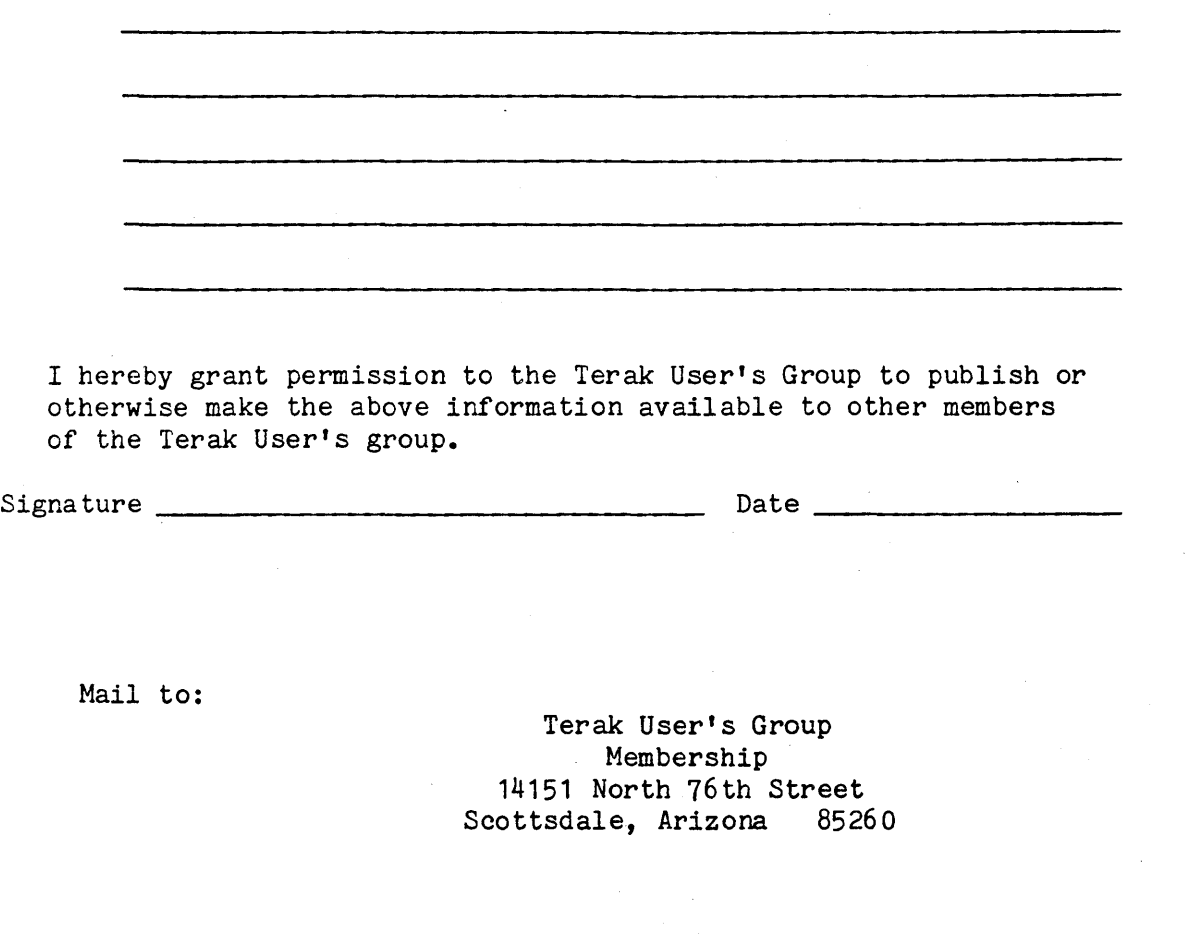

Terak User's Group Newsletter 14151 North 76th Street Scottsdale, Arizona 85260

# THIRD CLASS MAIL

MOVING??

Please notify us immediately to guarantee continuing receipt of Terak User's Group literature. If you do not wish to be on the Terak User's Group mailing list please indicate that also.

( ) Change of address

) Remove me from your mailing list. I get enough junk mail already.

Terak User's Group Membership Number: \_\_\_\_\_ - \_\_\_\_\_

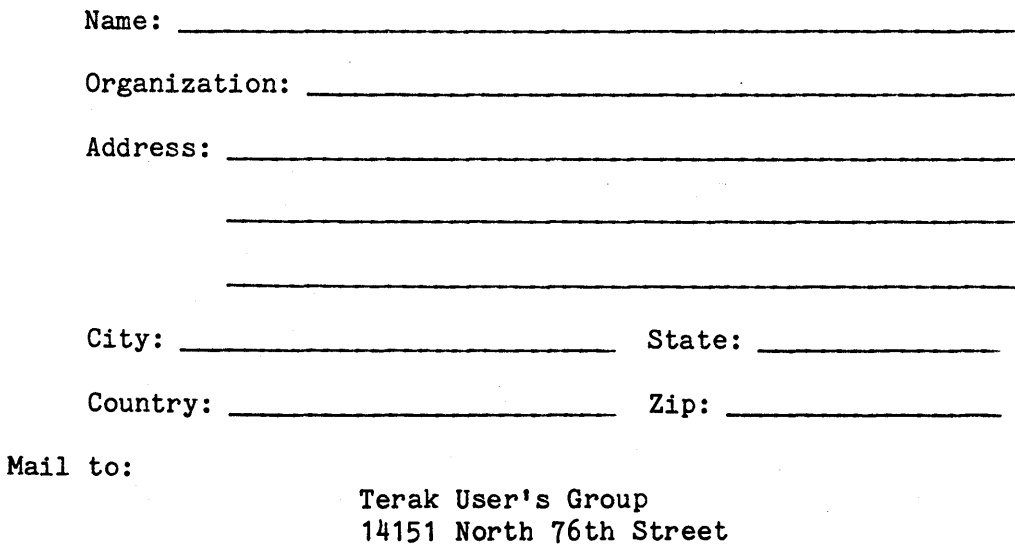

Scottsdale, Arizona<sub>.</sub> 85260

Please attach old mailing label here: